### **Практичне заняття «Обчислення границь функцій з використанням еквівалентних нескінченних функцій».**

#### **Таблиця еквівалентних нескінченно малих**

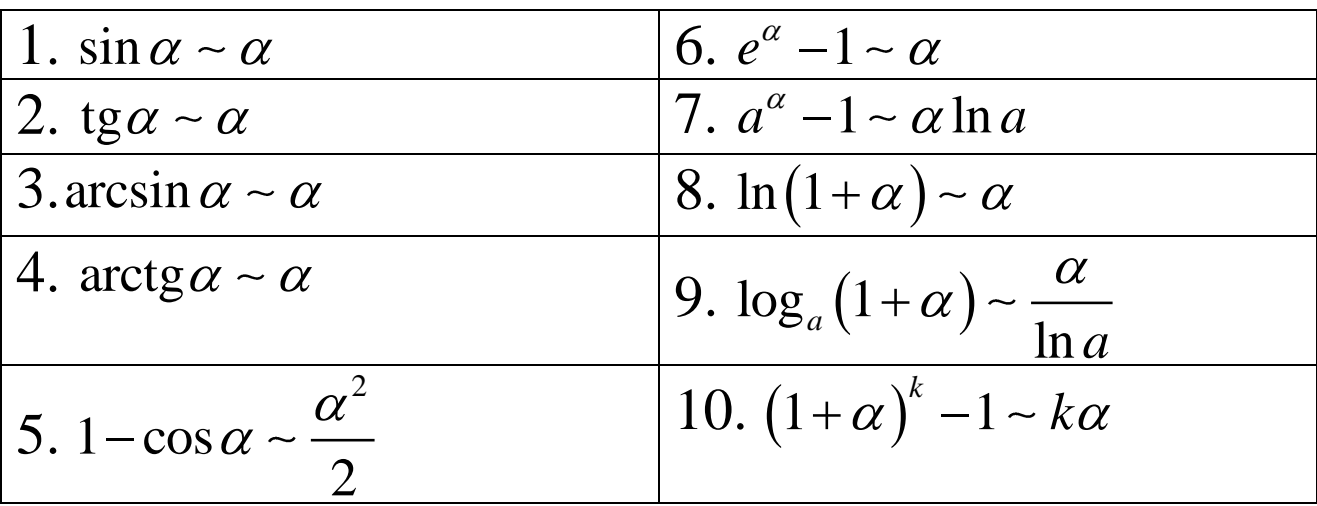

### **Застосовуючи еквівалентні нескінченно малі, обчислити наступні границі.**

#### **Приклад 1.**

$$
\lim_{x \to 0} \frac{\arcsin 2x}{\sin 4x} = \left(\frac{0}{0}\right) = \begin{vmatrix} \arcsin 2x - 2x, \\ \sin 4x - 4x, \\ x \to 0 \end{vmatrix} = \lim_{x \to 0} \frac{2x}{4x} = \frac{1}{2}.
$$

#### **Приклад 2.**

$$
\lim_{x \to 0} \frac{\sin^2 3x}{\ln^2 (1 + 2x)} = \left(\frac{0}{0}\right) = \left\| \frac{\sin 3x - 3x}{\ln (1 + 2x)} - 2x \right\| = \lim_{x \to 0} \frac{9x^2}{4x^2} = \frac{9}{4}.
$$

Приклад 3.

$$
\lim_{x \to 0} \frac{e^{2x} - 1}{\ln(1 - 4x)} = \left(\frac{0}{0}\right) = \left\| \ln(1 - 4x) - (-4x) \right\| = \lim_{x \to 0} \frac{2x}{-4x} = -\frac{1}{2}.
$$

# Приклад 4.

$$
\lim_{x \to 0} \frac{\sqrt[3]{1+x}-1}{x} = \left(\frac{0}{0}\right) = \left\| \left(1+x\right)^{\frac{1}{3}} - 1 \right\| \le \frac{x}{3} = \lim_{x \to 0} \frac{\frac{x}{3}}{x} = \frac{1}{3}.
$$

## Приклад 5.

$$
\lim_{x \to 1} \frac{\operatorname{tg}^2(x-1)}{1 - \cos(x-1)} = \left(\frac{0}{0}\right) = \left\|x - 1\right\| + \frac{1}{0} = \lim_{t \to 0} \frac{\operatorname{tg}^2 t}{1 - \cos t} =
$$
\n
$$
\left\| \operatorname{tg} t - t, \frac{t^2}{1 - \cos t} \right\| = \lim_{t \to 0} \frac{t^2}{t^2} = 2.
$$

#### **Приклад 6.**

 $(1-\cos x)$  $(1-\cos x)$  $\frac{1}{x^3}$   $\frac{1}{x\rightarrow 0}$   $\frac{1}{x^3}$   $\frac{1}{x\rightarrow 0}$   $\cos x \cdot x^3$ 3 2  $\int_{0}^{1} \cos x \, dx \to 0$   $x^3$   $\int_{0}^{1} \cos x \, dx \to 0$   $\int_{0}^{1} \frac{\sin x}{x} \, dx$ sin sin  $\lim \frac{\lg x - \sin x}{3} = \lim \frac{\cos x}{3} = \lim \frac{\sin x (1 - \cos x)}{3}$  $x \rightarrow 0$   $x^3$   $x \rightarrow 0$   $x^3$   $x \rightarrow 0$  **cos**  $\sin x - x$ .  $\lim \frac{1}{1} \cdot \lim \frac{\sin x \cdot (1 - \cos x)}{3} = \left\| 1 - \cos x - \frac{x^2}{2} \right\| = 1 \cdot \lim \frac{2}{1}$  $\cos x \xrightarrow{x\to 0} x^3$  |  $\cos x$  2 0 1 .  $x \rightarrow 0$  cos  $x \rightarrow x \rightarrow 0$   $x \rightarrow x \rightarrow 0$   $x \rightarrow x \rightarrow 0$  x *x x*  $\frac{x-\sin x}{x-\lim \frac{\cos x}{x}} - \lim \frac{x}{\lim \frac{\sin x}{x}} - \lim \frac{x}{x}$  $x^3$   $x \to 0$   $x^3$   $x \to 0$   $x \to 0$   $\cos x \cdot x$  $x \sim x$ *x*  $x \cdot (1-\cos x)$   $\Big|$  *x x*  $\begin{bmatrix} x & x \to 0 \\ x^3 & x \end{bmatrix}$   $\begin{bmatrix} 2 \\ 2 \end{bmatrix}$   $\begin{bmatrix} x \to 0 \\ x \to 0 \end{bmatrix}$ *x*  $\rightarrow 0$  cos x  $x \rightarrow 0$  x<sup>3</sup>  $\parallel$  2  $\parallel$  x  $\rightarrow$ - $-\sin x$   $\cos x$   $\sin x(1-\cos x)$  $=\lim \frac{\cos x}{x} = \lim \frac{\sin x(x) - \cos x}{x} =$ .  $\cdot (1 =\lim_{x\to 0} \frac{1}{\sqrt{1-x^2}} \cdot \lim_{x\to 0} \frac{\sin x}{x} \cdot \frac{x}{x} = ||1-\cos x - \frac{x}{2}|| = 1 \cdot \lim_{x\to 0} \frac{2}{x} =$  $\rightarrow$  $=$ 

#### **Приклад 7.**

2

$$
\lim_{x \to 0} \frac{\ln(1+mx)}{x} = \left(\frac{0}{0}\right) = \left\| \frac{\ln(1+mx) - mx}{x} \right\| = \lim_{x \to 0} \frac{mx}{x} = m.
$$

#### **Приклад 8.**

$$
\lim_{x \to 0} \frac{\ln(x+2) - \ln 2}{x} = \left(\frac{0}{0}\right) = \lim_{x \to 0} \frac{\ln\left(\frac{x+2}{2}\right)}{x} = \lim_{x \to 0} \frac{\ln\left(1 + \frac{x}{2}\right)}{x} =
$$

$$
= \left|\ln\left(1 + \frac{x}{2}\right) - \frac{x}{2}\right| = \lim_{x \to 0} \frac{x}{2} = \frac{1}{2}.
$$

## Приклад 9.

$$
\lim_{x \to 0} \frac{\ln(\cos x)}{\ln(1+x^2)} = \left(\frac{0}{0}\right) = \lim_{x \to 0} \frac{\ln(1+(\cos x - 1))}{\ln(1+x^2)} = \left\| \ln(1+x^2) - x^2, \frac{x^2}{2} \right\| = \left\| \ln(1+x^2) - x^2, \frac{x^2}{2} \right\| = \left\| \ln(1-\frac{x^2}{2}) - \frac{x^2}{2} \right\| = \left\| \ln(1-\frac{x^2}{2}) - \frac{x^2}{2} \right\| = \left\| \ln(1-\frac{x^2}{2}) - \frac{x^2}{2} \right\| = \left\| \ln(1-\frac{x^2}{2}) - \frac{x^2}{2} \right\| = \left\| \ln(1-\frac{x^2}{2}) - \frac{x^2}{2} \right\| = \left\| \ln(1-\frac{x^2}{2}) - \frac{x^2}{2} \right\| = \left\| \ln(1-\frac{x^2}{2}) - \frac{x^2}{2} \right\| = \left\| \ln(1-\frac{x^2}{2}) - \frac{x^2}{2} \right\| = \left\| \ln(1-\frac{x^2}{2}) - \frac{x^2}{2} \right\| = \left\| \ln(1-\frac{x^2}{2}) - \frac{x^2}{2} \right\| = \left\| \ln(1-\frac{x^2}{2}) - \frac{x^2}{2} \right\| = \left\| \ln(1-\frac{x^2}{2}) - \frac{x^2}{2} \right\| = \left\| \ln(1-\frac{x^2}{2}) - \frac{x^2}{2} \right\| = \left\| \ln(1-\frac{x^2}{2}) - \frac{x^2}{2} \right\| = \left\| \ln(1-\frac{x^2}{2}) - \frac{x^2}{2} \right\| = \left\| \ln(1-\frac{x^2}{2}) - \frac{x^2}{2} \right\| = \left\| \ln(1-\frac{x^2}{2}) - \frac{x^2}{2} \right\| = \left\| \ln(1-\frac{x^2}{2}) - \frac{x^2}{2} \right\| = \left\| \ln(1-\frac{x^2}{2}) - \frac{x^2}{2} \right\| = \left\| \ln(1-\frac{x^2}{2}) - \frac{x^2}{2} \right\| = \left\| \ln(1-\frac{x^2}{2}) - \frac{x^2}{2} \right\| =
$$

$$
=\lim_{x\to 0}\frac{-x^2}{x^2}=-\frac{1}{2}.
$$

### Приклад 10.

$$
\lim_{x \to 1} \frac{\sin(e^{x-1} - 1)}{\ln x} = \begin{vmatrix} x - 1 = t, \\ x = t + 1, \\ x \to 1, t \to 0 \end{vmatrix} = \lim_{t \to 0} \frac{\sin(e^t - 1)}{\ln(1 + t)} =
$$
\n
$$
= \begin{vmatrix} e^t - 1 - t, \\ \ln(1 + t) - t, \\ t \to 0 \end{vmatrix} = \lim_{t \to 0} \frac{\sin t}{t} = 1.
$$

# **Приклад 11.**

$$
\lim_{x \to 0} \frac{\sqrt[5]{(1+x)^3} - 1}{(1+x)\sqrt[3]{(1+x)^2} - 1} = \lim_{x \to 0} \frac{(1+x)^{\frac{3}{5}} - 1}{(1+x)^{\frac{5}{3}} - 1} = \left\| \left(1+x\right)^{\frac{3}{5}} - 1 - \frac{3}{5}x \right\| = \lim_{x \to 0} \frac{\frac{3}{5} \cdot x}{\frac{3}{5} \cdot x} = \frac{9}{25}.
$$

# **Приклад 12.**

$$
\lim_{z \to 0} \frac{(5^z - 1)(4^z - 1)}{(3^z - 1)(6^z - 1)} = \left(\frac{0}{0}\right) = \left\|a^z - 1 - z \ln a\right\| = \lim_{z \to 0} \frac{z^2 \ln 5 \cdot \ln 4}{z^2 \ln 3 \cdot \ln 6} = \frac{\ln 5 \cdot \ln 4}{\ln 3 \cdot \ln 6}.
$$

**Приклад 13.**

$$
\lim_{x \to 0} \frac{\sqrt[3]{8 + 3x} - 2}{\sqrt[4]{16 + 5x} - 2} = \left(\frac{0}{0}\right) = \lim_{x \to 0} \frac{2\left(\left(1 + \frac{3x}{8}\right)^{\frac{1}{3}} - 1\right)}{2\left(\left(1 + \frac{5x}{16}\right)^{\frac{1}{4}} - 1\right)} = \frac{2\left(\left(1 + \frac{5x}{16}\right)^{\frac{1}{4}} - 1\right)}{2\left(\left(1 + \frac{5x}{16}\right)^{\frac{1}{4}} - 1\right)}
$$
\n
$$
= \left\|\left(1 + \alpha\right)^k - 1 - k\alpha\right\|_1 = \lim_{x \to 0} \frac{\frac{1}{3} \cdot \frac{3x}{8}}{\frac{1}{4} \cdot \frac{5x}{16}} = \frac{1}{8} \cdot \frac{64}{5} = \frac{8}{5}.
$$

### **Приклади для самостійної роботи**

Обчислити границі.

1. 
$$
\lim_{x \to 1} \frac{x^2 + x - 2}{x^2 - 4x + 3}
$$
. Bigno  
1. 
$$
\lim_{x \to 0} \frac{\sqrt{x^2 + 1} - 1}{\sqrt{x^2 + 16 - 4}}
$$
. Bigno  
2. 
$$
\lim_{x \to 0} \frac{\sqrt{x^2 + 16 - 4}}{\sqrt{x^2 + 16 - 4}}
$$
. Bigno  
Big: 6.  
3. 
$$
\lim_{x \to 0} \frac{\sin 3x}{\sqrt{x + 1 - 1}}
$$
. Bigno  
Big: 6.  
4. 
$$
\lim_{x \to \frac{\pi}{2}} \frac{\cos x}{\cos \frac{x}{2} - \sin \frac{x}{2}}
$$
. Bigno  
Big:  $\sqrt{2}$ .

5. 
$$
\lim_{x \to \frac{\pi}{2}} \frac{\cos x}{\pi - 2x}
$$
 2. 
$$
\lim_{x \to 0} \frac{\sin(\alpha + 2h) - 2\sin(\alpha + h) + \sin \alpha}{h^2}
$$
 3. 
$$
\lim_{x \to 0} \frac{x}{\sqrt[3]{1 + x - 1}}
$$
 3. 
$$
\lim_{x \to 0} \frac{\sqrt{1 + x + x^2} - \sqrt{7 + 2x - x^2}}{\sqrt[3]{1 + x - 1}}
$$
 4. 
$$
\lim_{x \to 2} \frac{\sqrt{1 + x + x^2} - \sqrt{7 + 2x - x^2}}{x^2 - 2x}
$$
 3. 
$$
\lim_{x \to 2} \frac{5^x - 1}{e^x - 1}
$$
 4. 
$$
\lim_{x \to 0} \frac{\sin 2x}{\log x - 1}
$$
 5. 
$$
\lim_{x \to 0} \frac{\sin 2x}{\ln(1 + 4x)}
$$
 6. 
$$
\lim_{x \to \infty} \left(\frac{x^2 + 1}{x^2}\right)^{x^2 + 1}
$$
 7. 
$$
\lim_{x \to \infty} \left(\frac{x^2 + 1}{x^2}\right)^{x^2 + 1}
$$
 8. 
$$
\lim_{x \to \infty} \left(\frac{x + a}{x + b}\right)^{x + c}
$$
 10. 
$$
\lim_{x \to \infty} \frac{5^x - 4^x}{x^2 + x}
$$
 11. 
$$
\lim_{x \to 0} \frac{5^x - 4^x}{x^2 + x}
$$
 12. 
$$
\lim_{x \to 0} \frac{5^x - 4^x}{x^2 + x}
$$
 13. 
$$
\lim_{x \to 0} \frac{\sin 3x - \sin x}{x^2 + x}
$$
 14. 
$$
\lim_{x \to 0} \frac{\sin 3x - \sin x}{\ln(1 + x)}
$$
 15.